## Package 'severity'

February 20, 2015

<span id="page-0-0"></span>Type Package Title Mayo's Post-data Severity Evaluation Version 2.0 Date 2013-03-27 Author Nicole Mee-Hyaang Jinn Maintainer Nicole Mee-Hyaang Jinn <nicole.jinn@gmail.com> Depends graphics Description This package contains functions for calculating severity and generating severity curves. Specifically, the simple case of the one-parameter Normal distribution (i.e., with known variance) is considered. License GPL  $(>= 2)$ NeedsCompilation no Repository CRAN

#### Date/Publication 2013-03-27 18:16:27

### R topics documented:

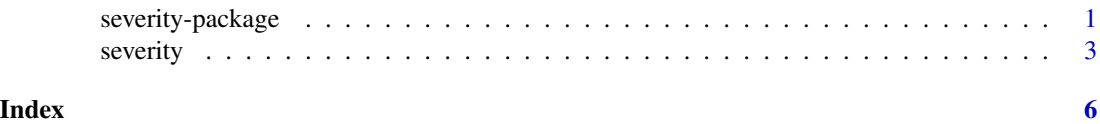

severity-package *Mayo's Post-data Severity Evaluation*

#### Description

This package contains functions for calculating severity and generating severity curves. Specifically, the simple case of the one-parameter Normal distribution (i.e., with *known* variance) is considered.

#### Details

Package: severity Type: Package Version: 2.0 Date: 2013-03-27 License: GPL  $(>= 2)$ 

There is one function in this package, which is called *severity*: it (1) computes severity at various discrepancies (from the null hypothesis) for the hypothesis test  $H_0$ :  $\mu = \mu_0$  vs  $H_1$ :  $\mu > \mu_0$ , where  $\mu_0$  is the hypothesized value; and (2) plots both the severity curve(s) and the power curve on a single plot.

\*\*\* The difference between this version and previous versions is that one more input is added for additional flexibility: the user is now able to control the hypothesized value of the (unknown) parameter  $\mu$ . \*\*\*

#### Author(s)

Nicole Mee-Hyaang Jinn

Maintainer: Nicole Mee-Hyaang Jinn <nicole.jinn@gmail.com>

#### References

Mayo, Deborah G. 2012. "Statistical Science Meets Philosophy of Science Part 2: Shallow Versus Deep Explorations." *Rationality, Markets and Morals: Studies at the Intersection of Philosophy and Economics* 3 (Special Topic: Statistical Science and Philosophy of Science) (September 26): 71-107. http://www.rmm-journal.com/downloads/Article\_Mayo2.pdf.

Mayo, Deborah G., and David R. Cox. 2010. "Frequentist Statistics as a Theory of Inductive Inference." In *Error and Inference: Recent Exchanges on Experimental Reasoning, Reliability, and the Objectivity and Rationality of Science*, edited by Deborah G. Mayo and Aris Spanos, 247-274. Cambridge: Cambridge University Press.

Mayo, Deborah G., and Aris Spanos. 2006. "Severe Testing as a Basic Concept in a Neyman-Pearson Philosophy of Induction." *The British Journal for the Philosophy of Science* 57 (2) (June 1): 323-357. doi:10.2307/3873470. http://www.jstor.org/stable/3873470.

Mayo, Deborah G., and Aris Spanos. 2011. "Error Statistics." In *Philosophy of Statistics*, edited by Prasanta S. Bandyopadhyay and Malcom R. Forster, 7:153-198. Elsevier.

#### Examples

```
library(severity)
mu0 < -5sigma <- 2
```
<span id="page-2-0"></span>severity 3

```
n < -100alpha <- 0.025xbar <- c(5.39, 5.30, 5.10, 5.40, 5.60, 5.85)
(sev <- severity(mu0 = mu0, xbar = xbar, sigma = sigma, n = n, alpha = alpha))
```
severity *Mayo's* Post-data *Severity Evaluation*

#### Description

Computes severity at various discrepancies (from the null hypothesis) for the hypothesis test  $H_0$ :  $\mu = \mu_0$  vs  $H_1$ :  $\mu > \mu_0$ , where  $\mu_0$  is the hypothesized value. Also plots both the severity curve(s) and the power curve on a single plot.

#### Usage

severity(mu0, xbar, sigma, n, alpha)

#### Arguments

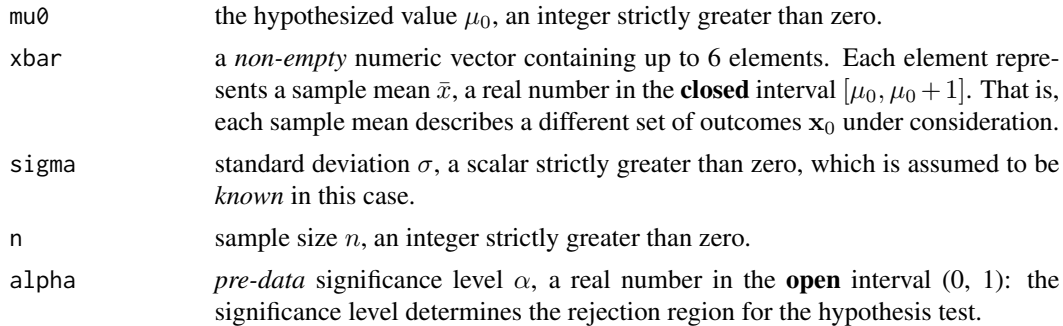

#### Details

Given mu0 and xbar (see the "Arguments" section), as well as other inputs, this function separates the elements of xbar into two categories: one for rejecting the null hypothesis (i.e.,  $H_0: \mu = \mu_0$ ); the other for accepting the null hypothesis. In other words, all the inferences that lead to acceptance of  $H_0$  are grouped together, as are the inferences that lead to rejection of  $H_0$ . However, if there are more than 3 elements of xbar that belong to any of the two categories then only the first 3 elements are considered in each category.

In addition, the null hypothesis and the alternative hypothesis both follow the *Normal* (or *Gaussian*) distribution in this case.

\*\*\* The difference between this version and previous versions is that one more input is added for additional flexibility: the user is now able to control the hypothesized value of the unknown parameter  $\mu$ . \*\*\*

This function also contributes as an introduction to the *severity* concept, for which the general inferential rationale is the following:

" Severity rationale: Error probabilities may be used to make inferences about the process giving rise to data, by enabling the assessment of how well probed or how severely tested claims are, with data  $x_0$ . " (Mayo & Spanos 2006)

Note: Although the degree of severity with which a hypothesis *H* has passed a test is used to determine if it is warranted to infer  $H$ , the degree of severity is not assigned to  $H$  itself: "it is an attribute of the test procedure as a whole, including the inference under consideration" (Mayo  $\&$ Spanos 2006).

#### Value

An object of class list, a list including the following elements:

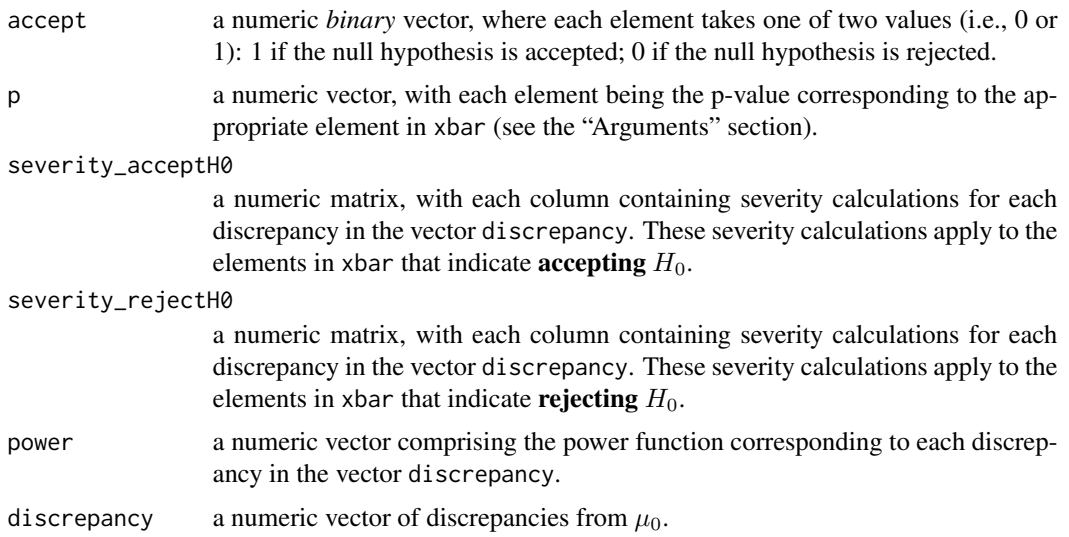

#### Author(s)

Nicole Mee-Hyaang Jinn

#### References

Mayo, Deborah G. 2012. "Statistical Science Meets Philosophy of Science Part 2: Shallow Versus Deep Explorations." *Rationality, Markets and Morals: Studies at the Intersection of Philosophy and Economics* 3 (Special Topic: Statistical Science and Philosophy of Science) (September 26): 71-107. http://www.rmm-journal.com/downloads/Article\_Mayo2.pdf.

Mayo, Deborah G., and David R. Cox. 2010. "Frequentist Statistics as a Theory of Inductive Inference." In *Error and Inference: Recent Exchanges on Experimental Reasoning, Reliability, and the Objectivity and Rationality of Science*, edited by Deborah G. Mayo and Aris Spanos, 247-274. Cambridge: Cambridge University Press.

#### severity 5

Mayo, Deborah G., and Aris Spanos. 2006. "Severe Testing as a Basic Concept in a Neyman-Pearson Philosophy of Induction." *The British Journal for the Philosophy of Science* 57 (2) (June 1): 323-357. doi:10.2307/3873470. http://www.jstor.org/stable/3873470.

Mayo, Deborah G., and Aris Spanos. 2011. "Error Statistics." In *Philosophy of Statistics*, edited by Prasanta S. Bandyopadhyay and Malcom R. Forster, 7:153-198. Elsevier.

#### Examples

```
library(severity)
mu0 < -5sigma <- 2
n < -100alpha <- 0.025
xbar <- c(5.39, 5.30, 5.10, 5.40, 5.60, 5.85)
(sev <- severity(mu0 = mu0, xbar = xbar, sigma = sigma, n = n, alpha = alpha))
```
# <span id="page-5-0"></span>Index

∗Topic htest severity, [3](#page-2-0) severity-package, [1](#page-0-0) ∗Topic package severity-package, [1](#page-0-0)

severity, [3](#page-2-0) severity-package, [1](#page-0-0)